## **Fiche de cours : Puissance d'un nombre rationnel.**

**Classe : 2 ème année parcours international collégial.**

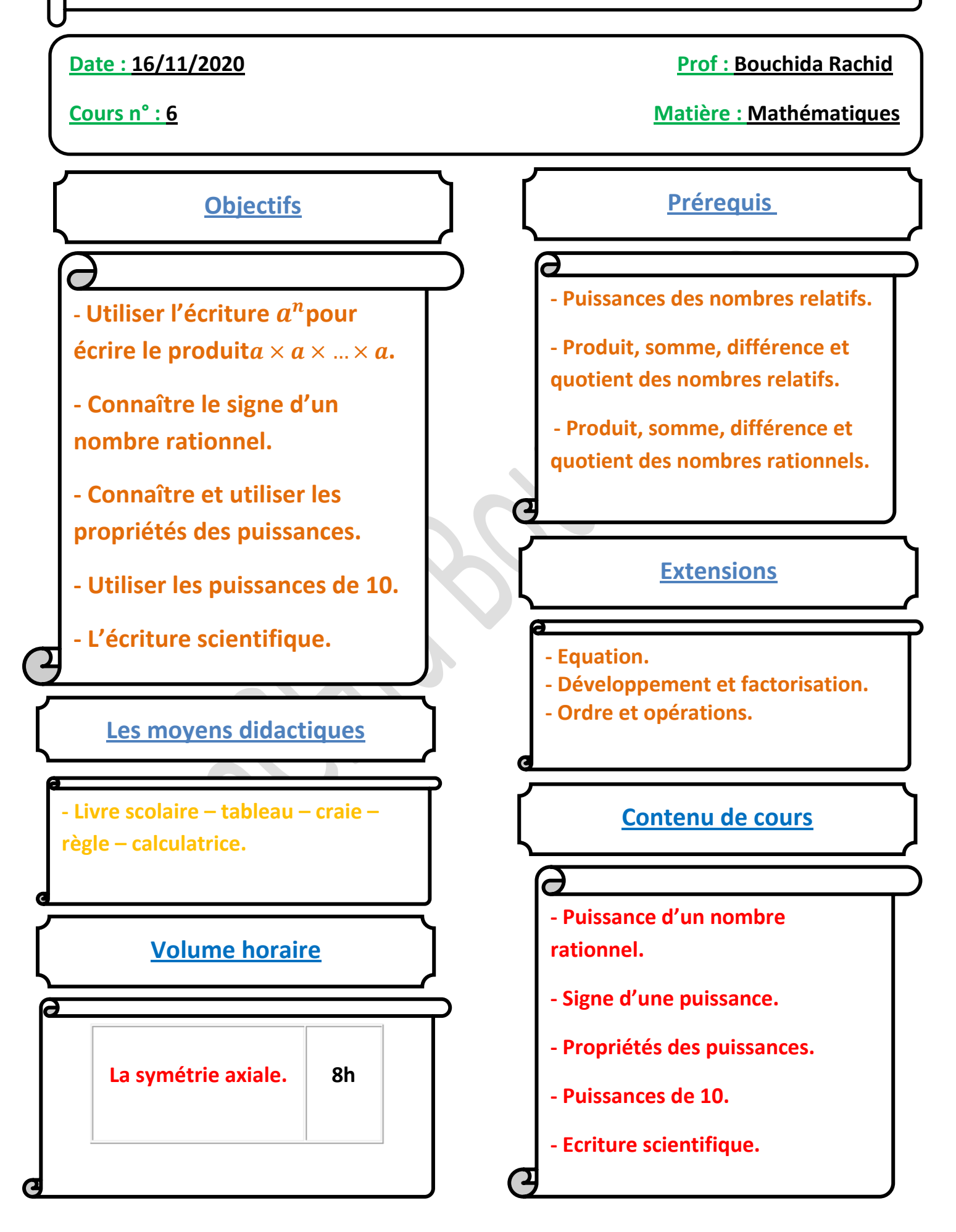

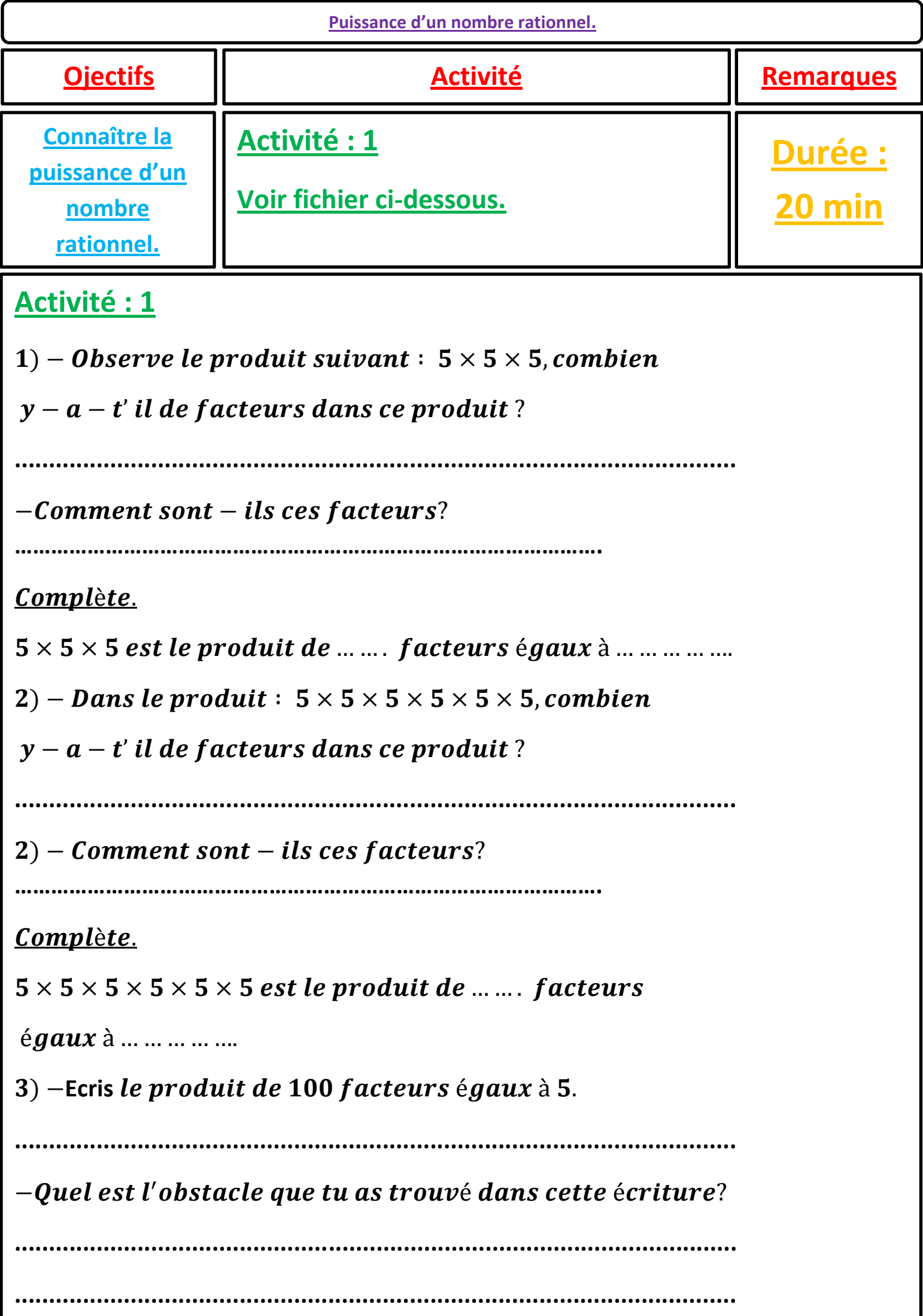

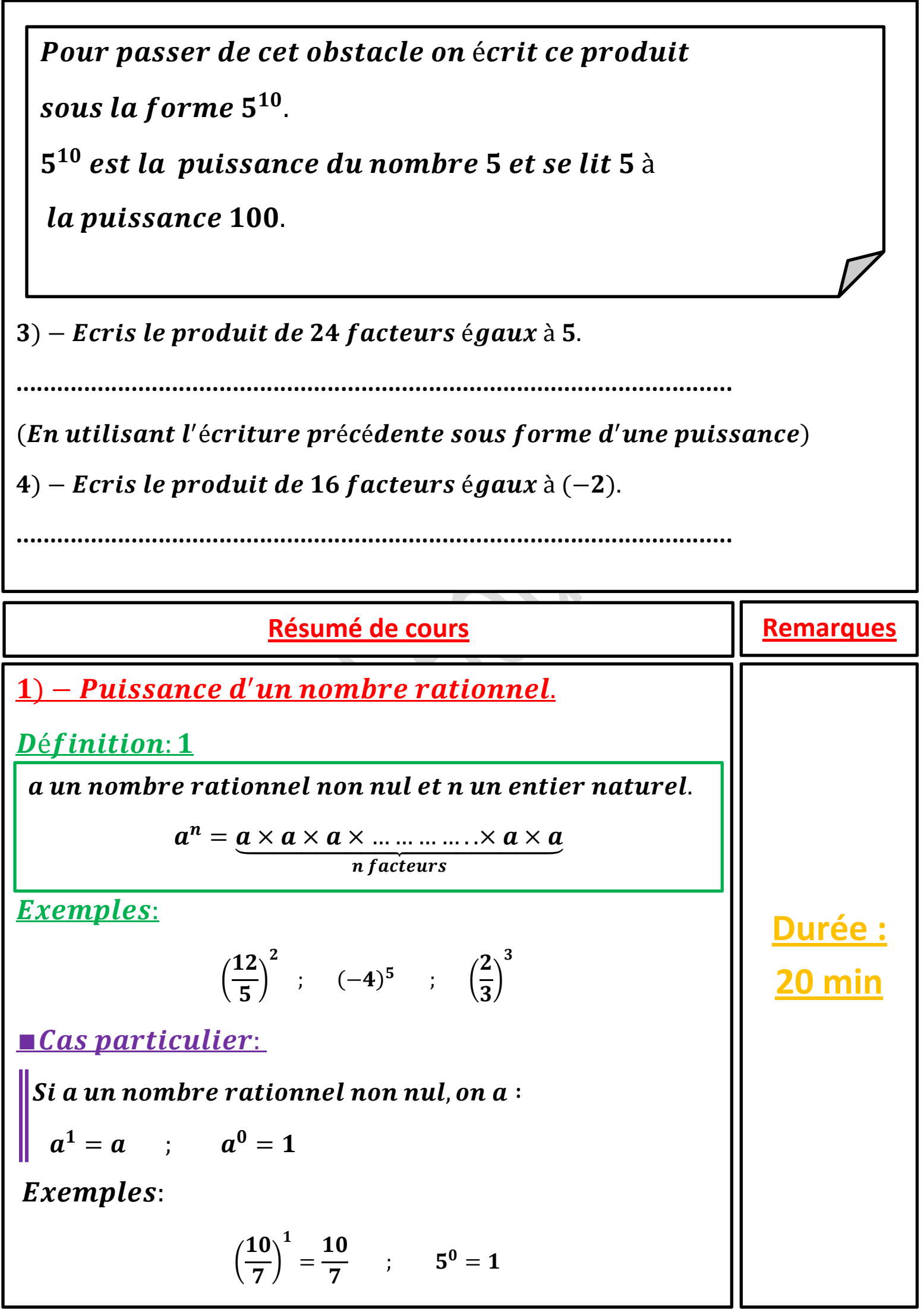

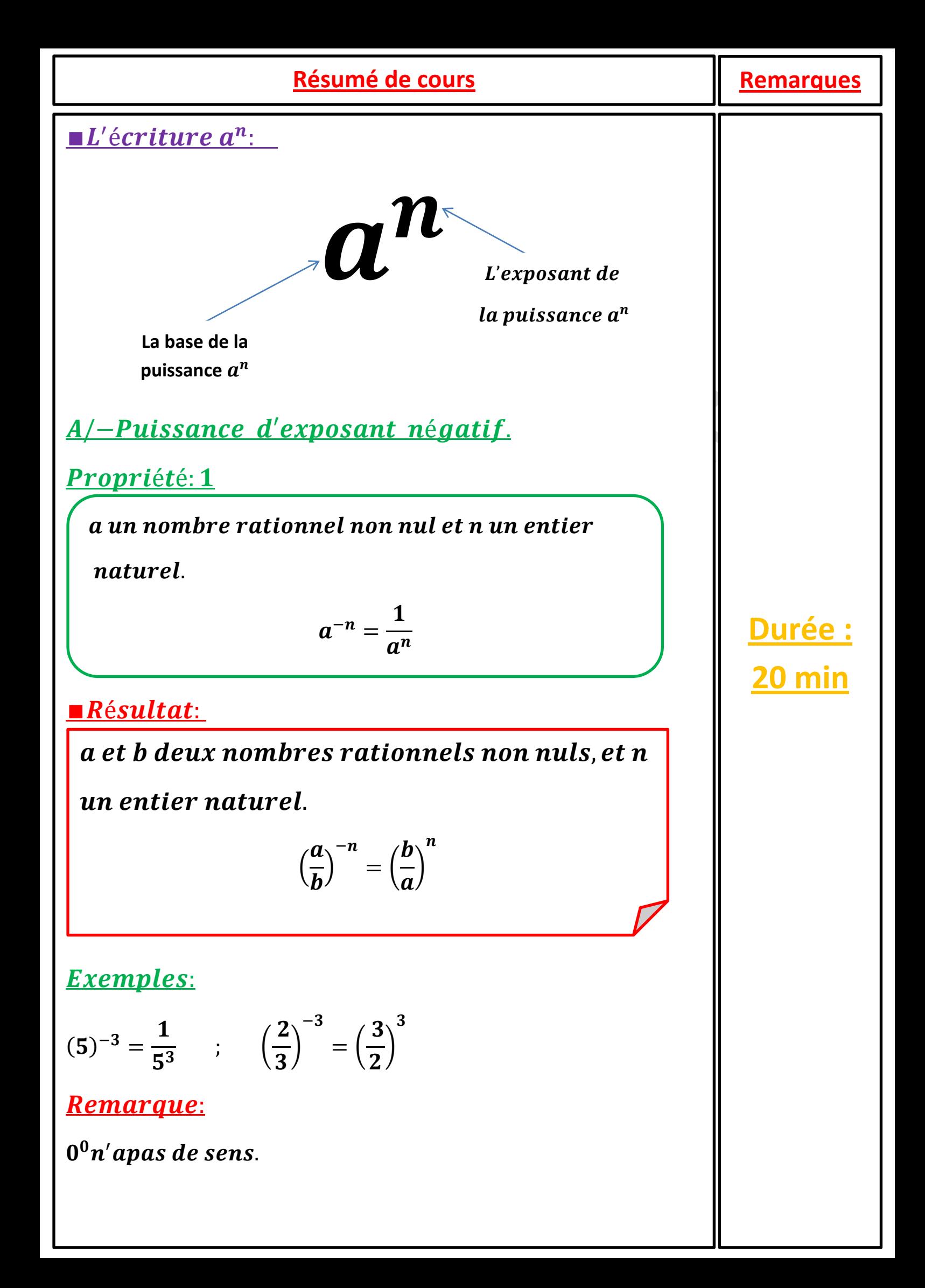

<u>Exercice d'application: 1</u> Calculer les puissances suivantes  $(-544, 7)^0$ ;  $1^{12}$ ;  $2^{-3}$ ;  $0^{12}$ ;  $(-1)^4$ ;  $($ 3 5  $\cdot \}$  $-2$ **Application Remarques Durée : 15 min**

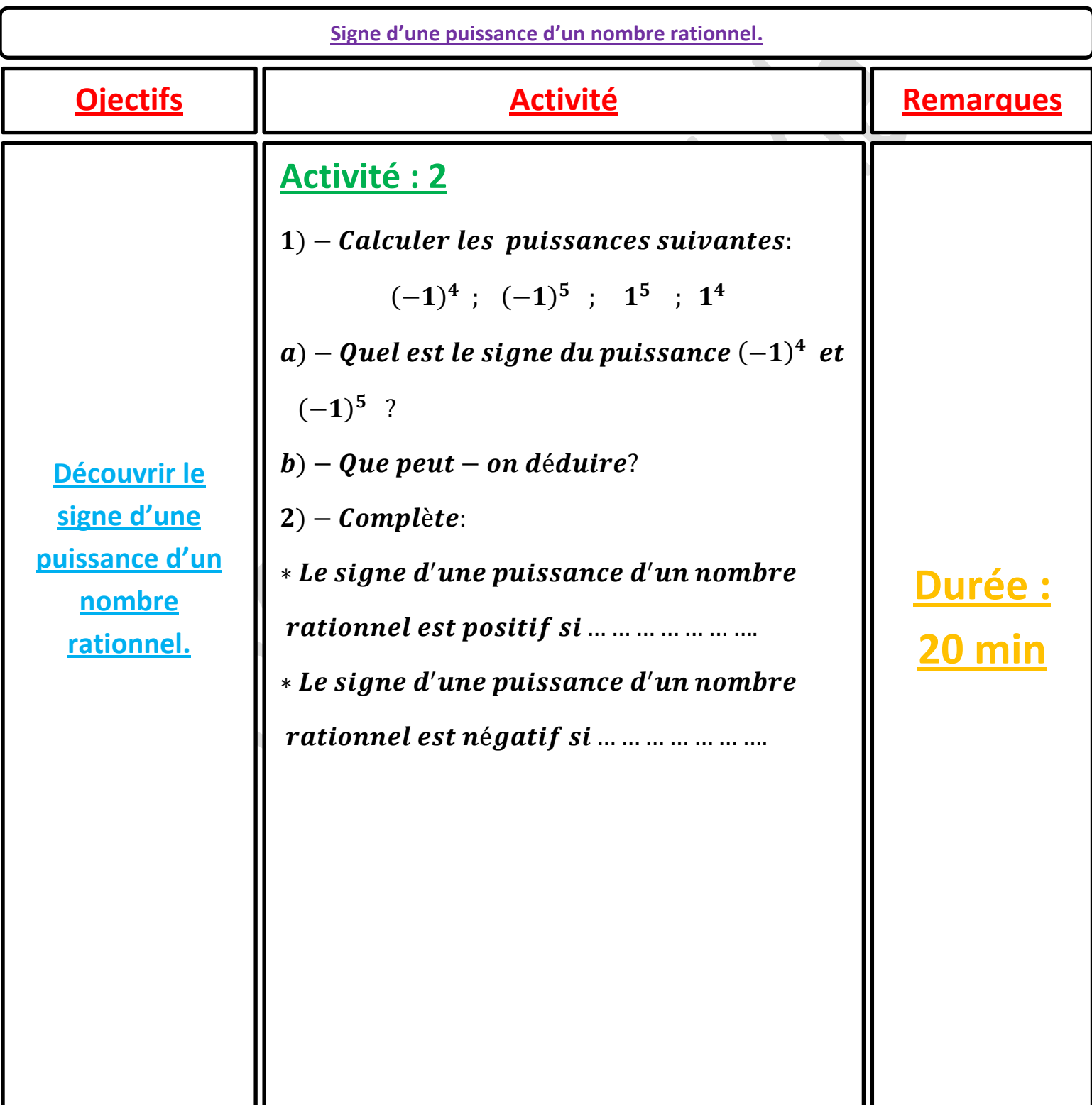

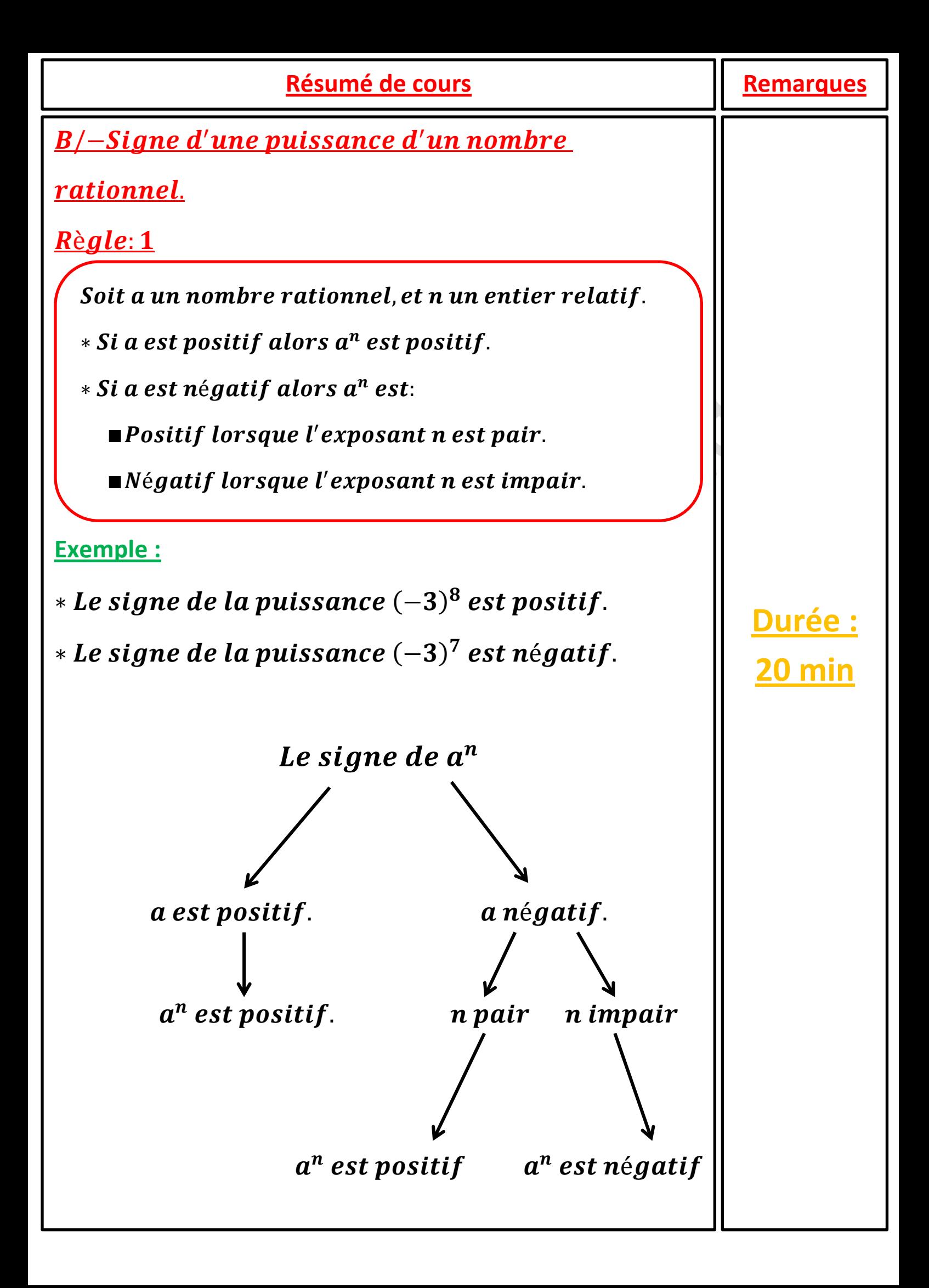

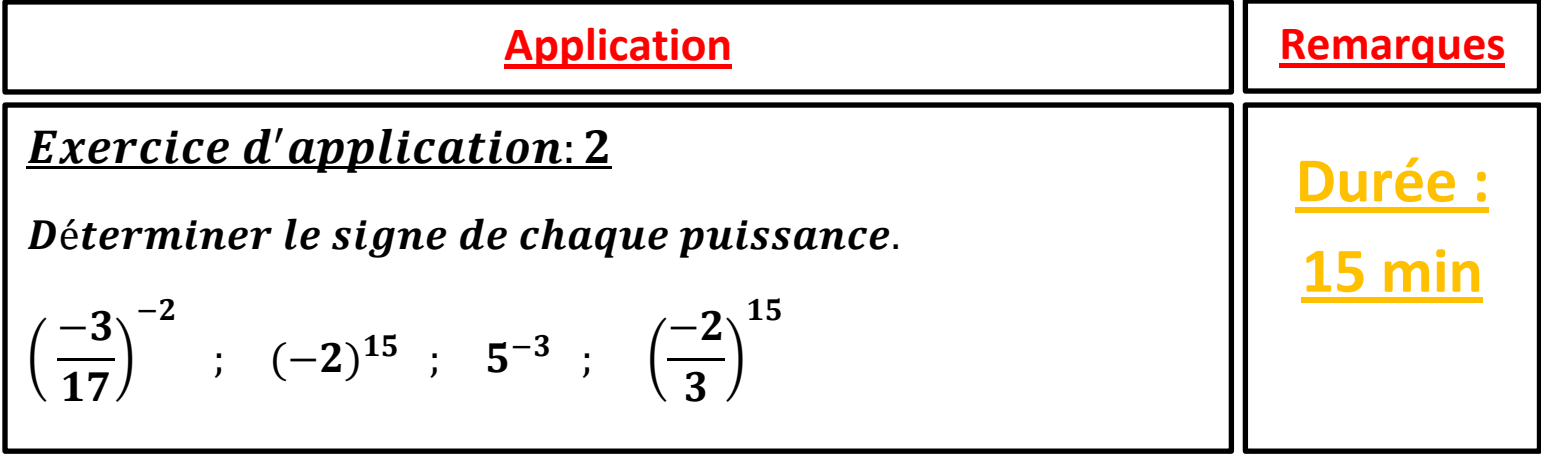

**Opération sur les puissances : Produit de deux puissances de même base.**

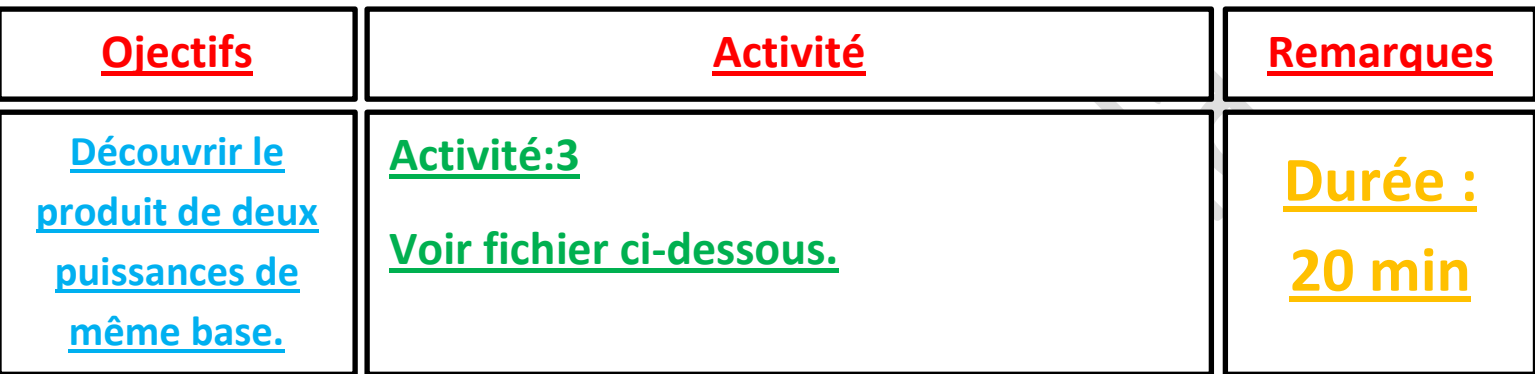

## **Activité:3**

−0bserve l'exemple suivant, et complète.

$$
2^{4} \times 2^{3} = \left(\underbrace{2 \times 2 \times 2 \times 2}_{4 \text{ factors}}\right) \times \left(\underbrace{2 \times 2 \times 2}_{3 \text{ factors}}\right)
$$
\n
$$
= \left(\underbrace{2 \times 2 \times 2 \times 2 \times 2 \times 2 \times 2}_{4+3 \text{ factors}}\right)
$$
\n
$$
= 2^{7}
$$
\n
$$
3^{4} \times 3^{5} = \left(\underbrace{\dots \dots \dots \dots \dots \dots}_{\dots \text{facteurs}}\right) \times \left(\underbrace{\dots \dots \dots \dots}_{\dots \text{facteurs}}\right)
$$
\n
$$
= \left(\underbrace{\dots \dots \dots \dots \dots \dots \dots}_{\dots \text{facteurs}}\right) \times \left(\underbrace{\dots \dots \dots \dots}_{\dots \text{facteurs}}\right)
$$

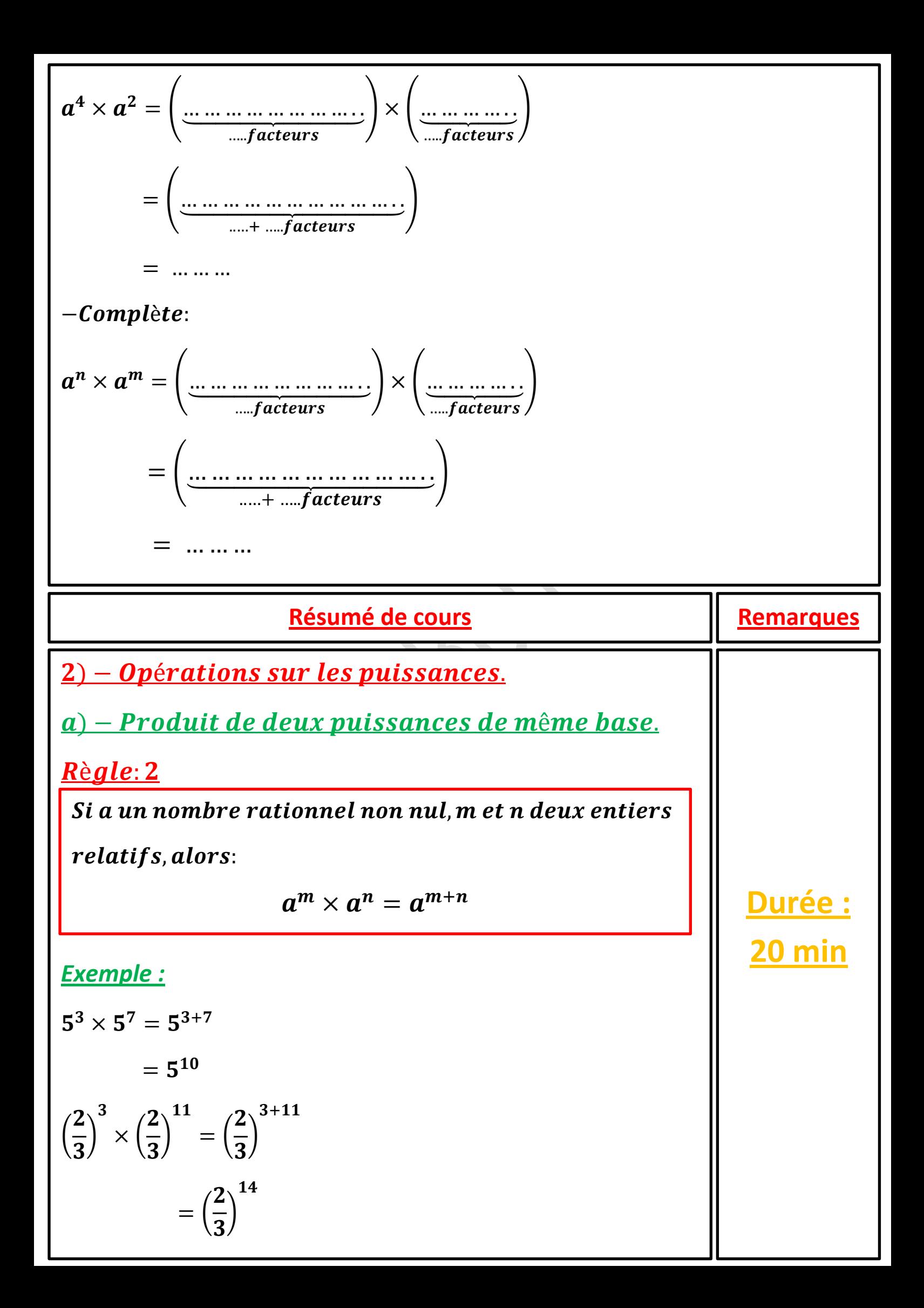

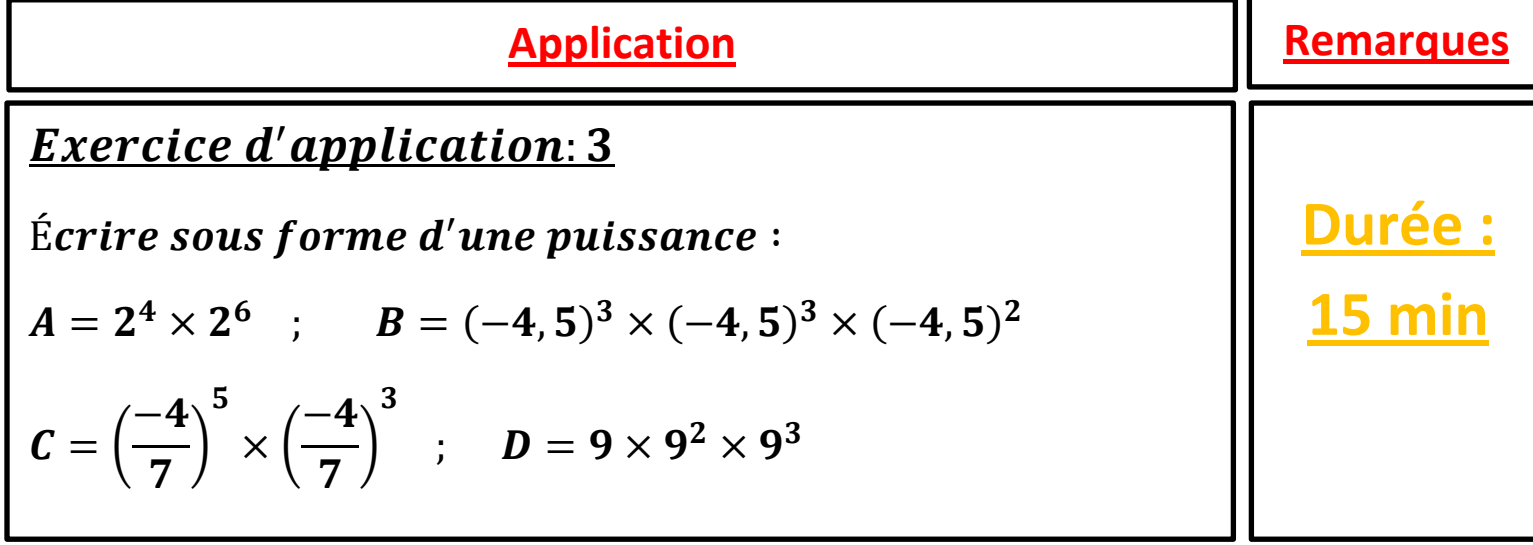

I

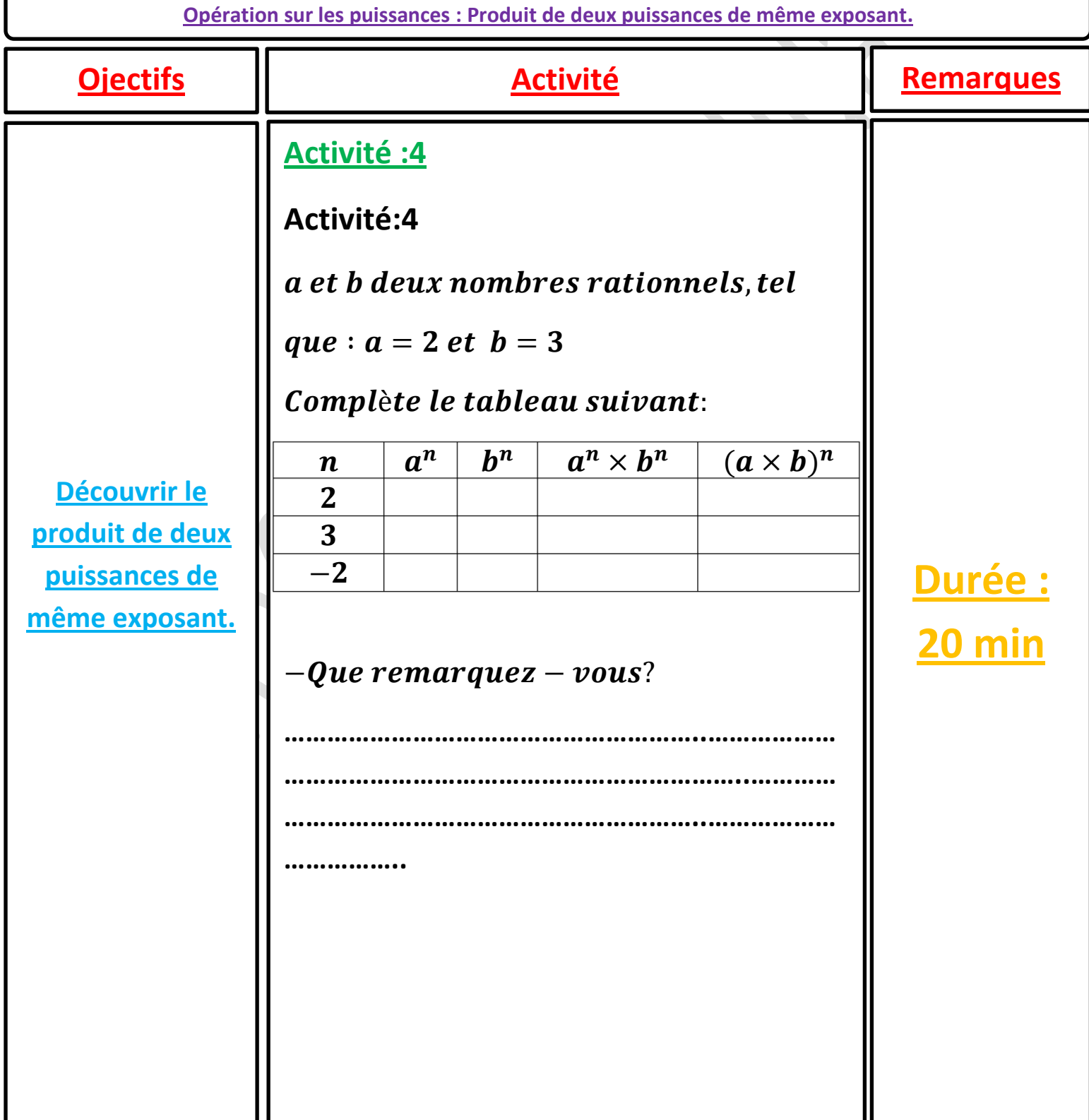

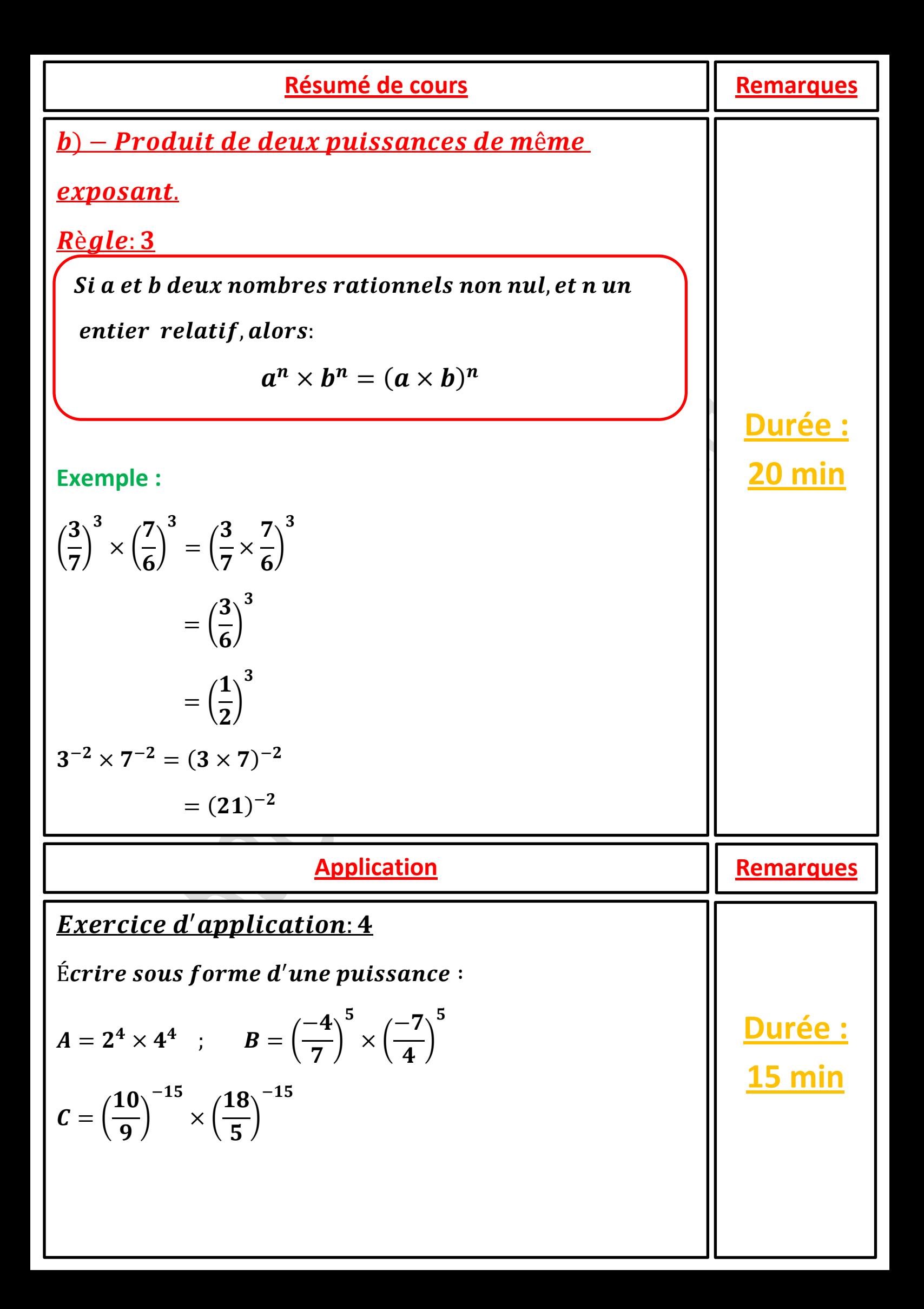

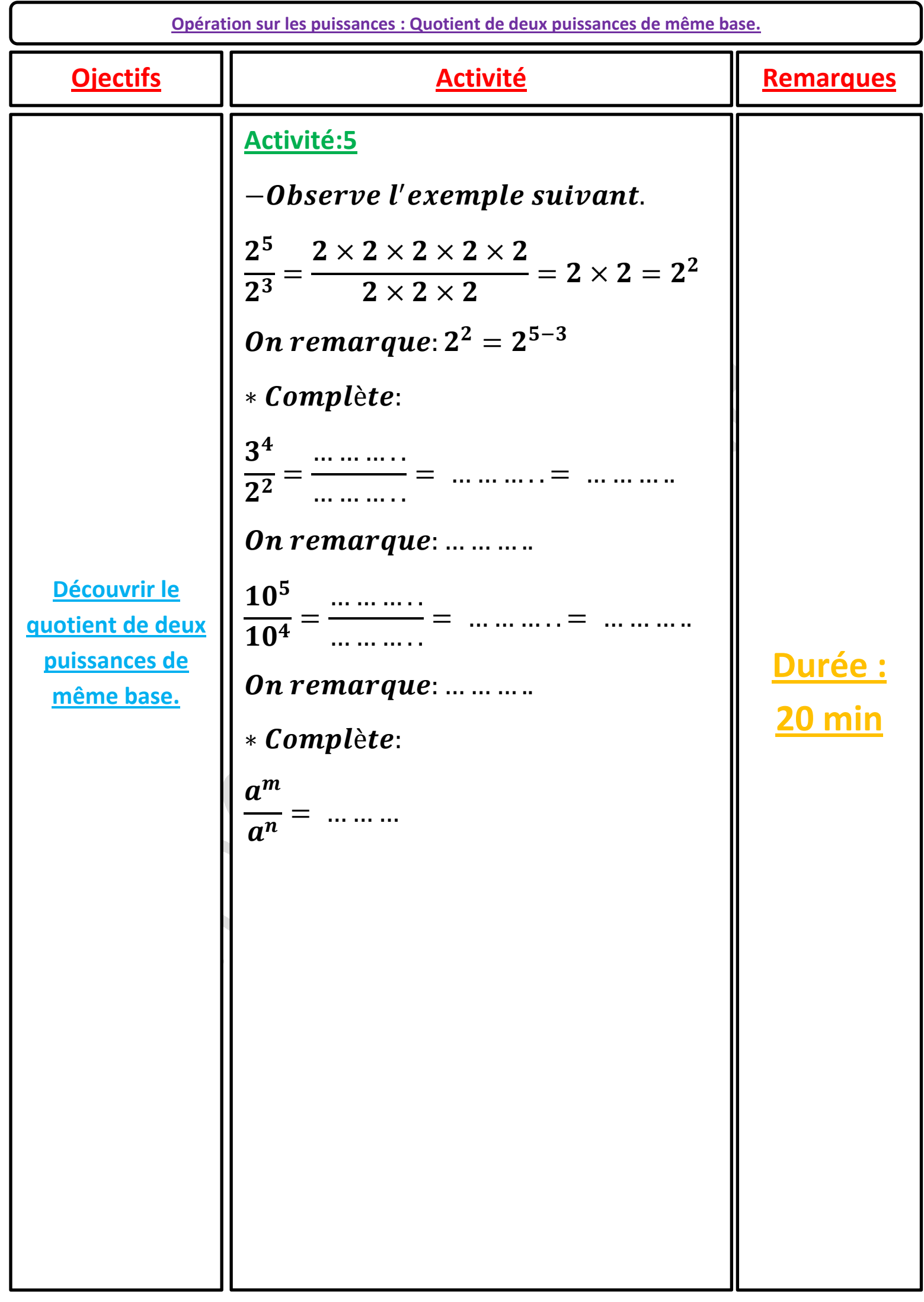

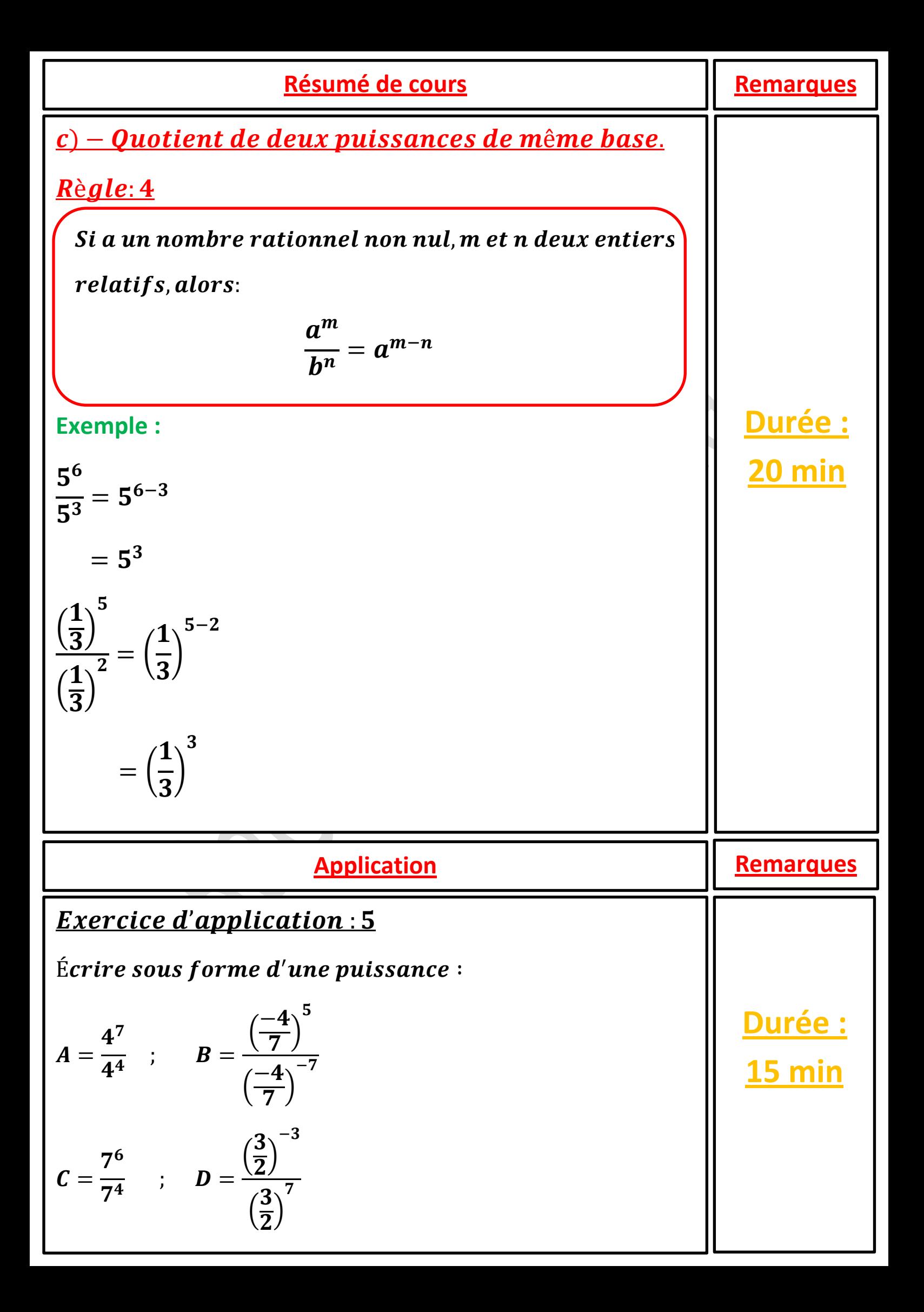

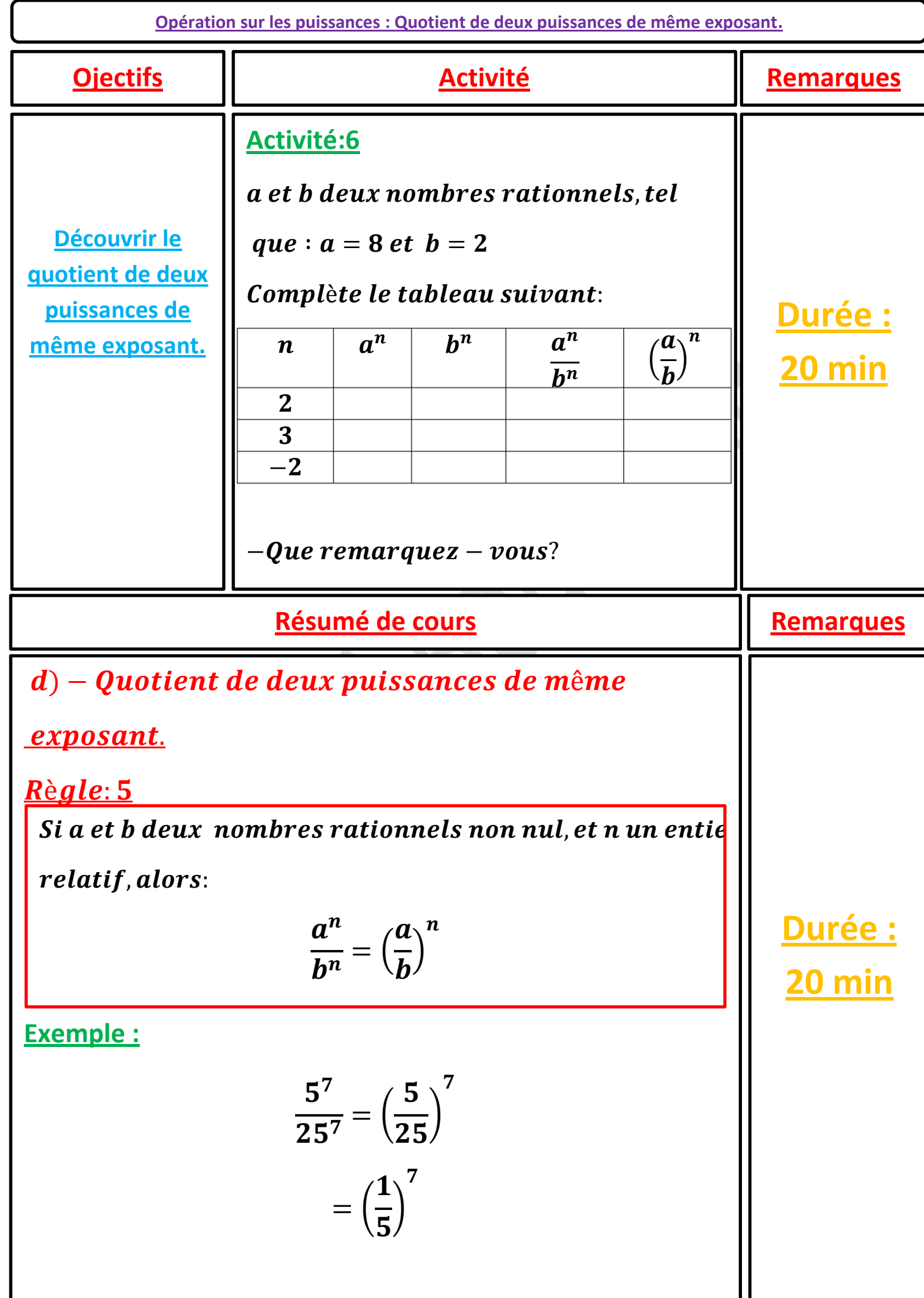

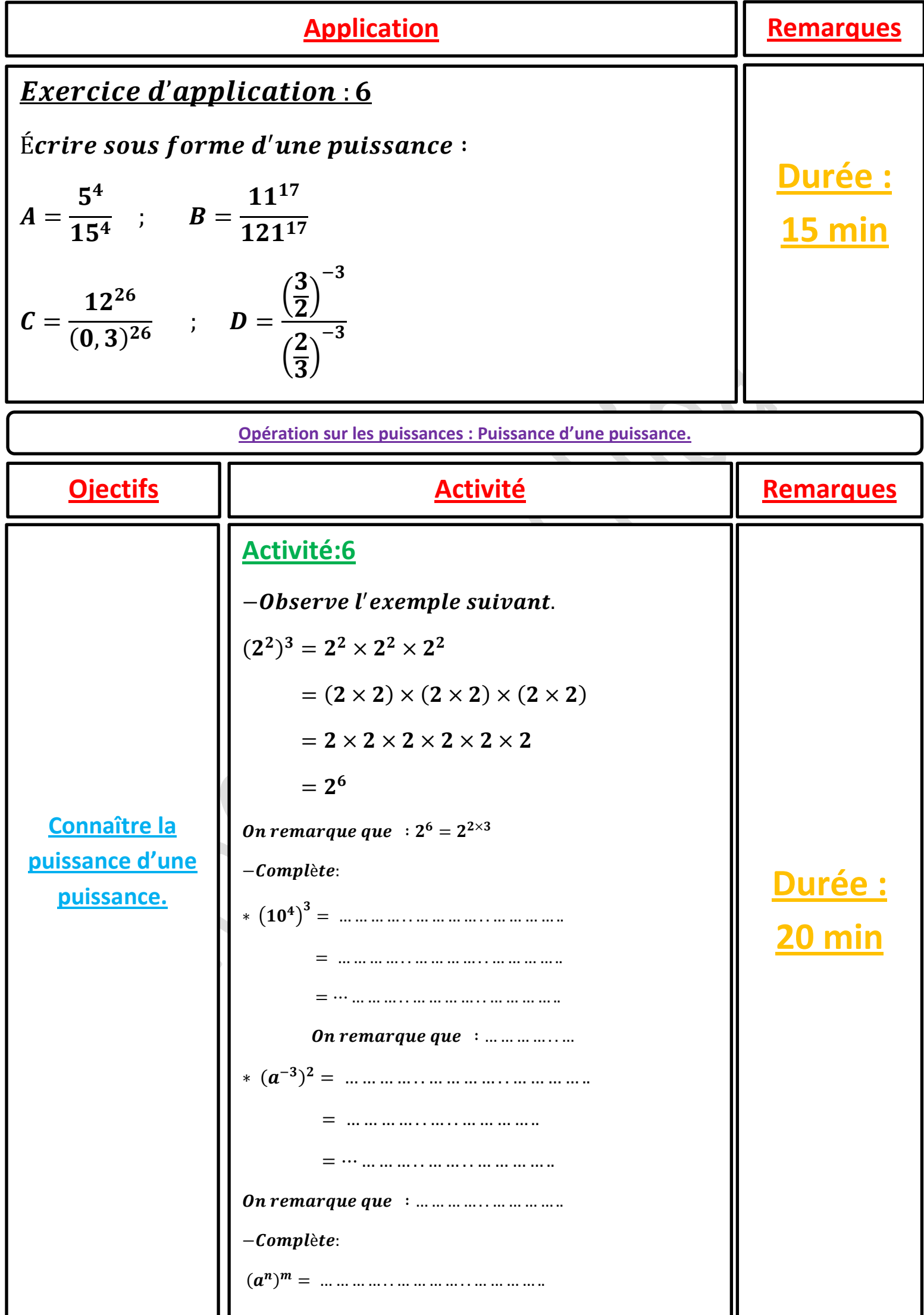

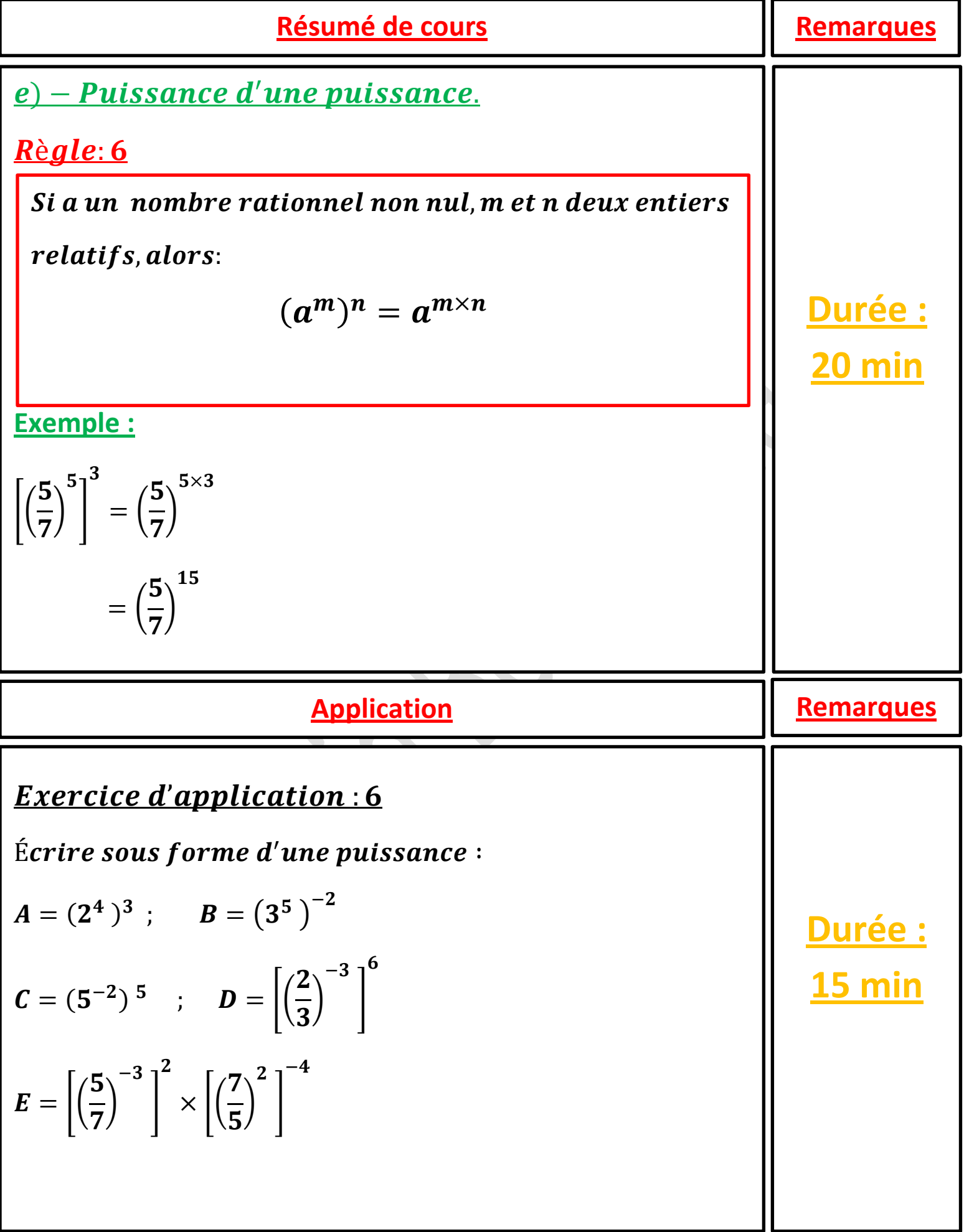

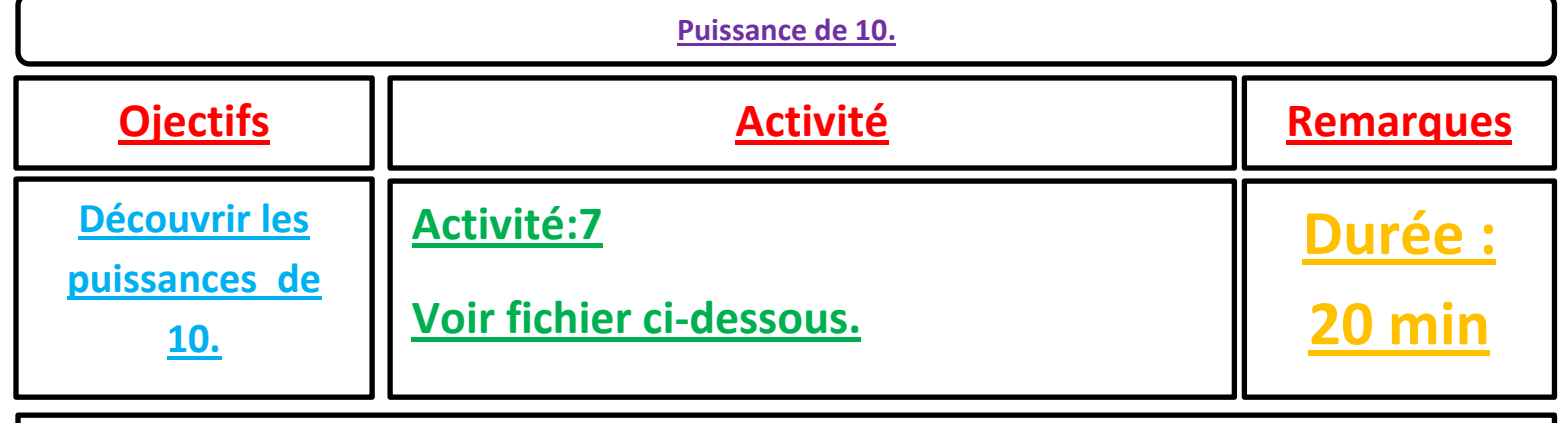

## Activité:7

## -Complète le tableau suivant:

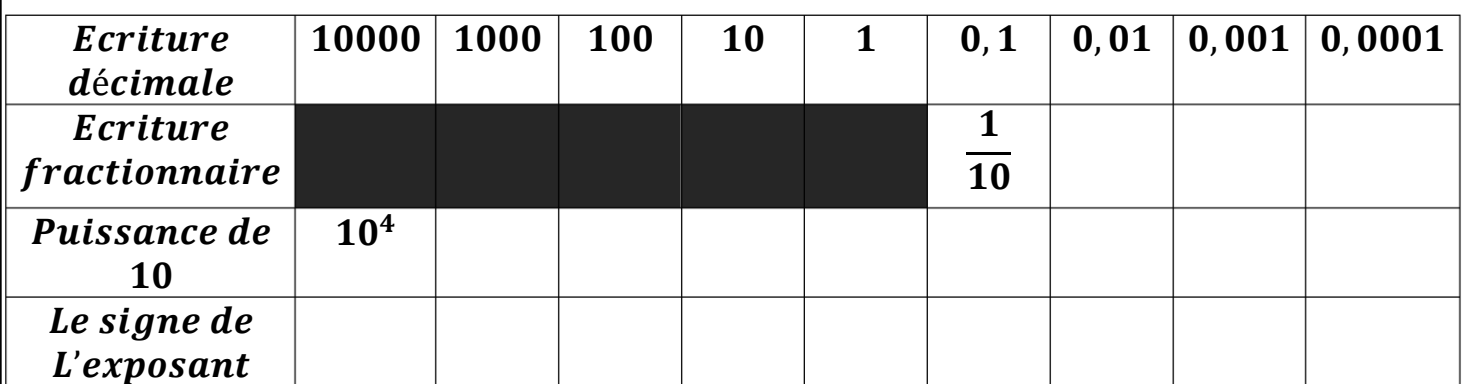

**Remarques** 

Durée :

**20 min** 

 $-$ Que remarquez  $-$  vous?

Résumé de cours

3) – Les puissances de 10.

Règle: 7

n un entier naturel non nul.

$$
10^n = 1\underbrace{00 \dots \dots \dots 0}_{n \text{ zéros}}
$$

$$
10^{-n} = \underbrace{0,00\,\ldots\ldots0}_{n\,z\acute{e}ros}1
$$

Exemple :

$$
10^5=100000
$$

$$
10^{-5}=0,00001
$$

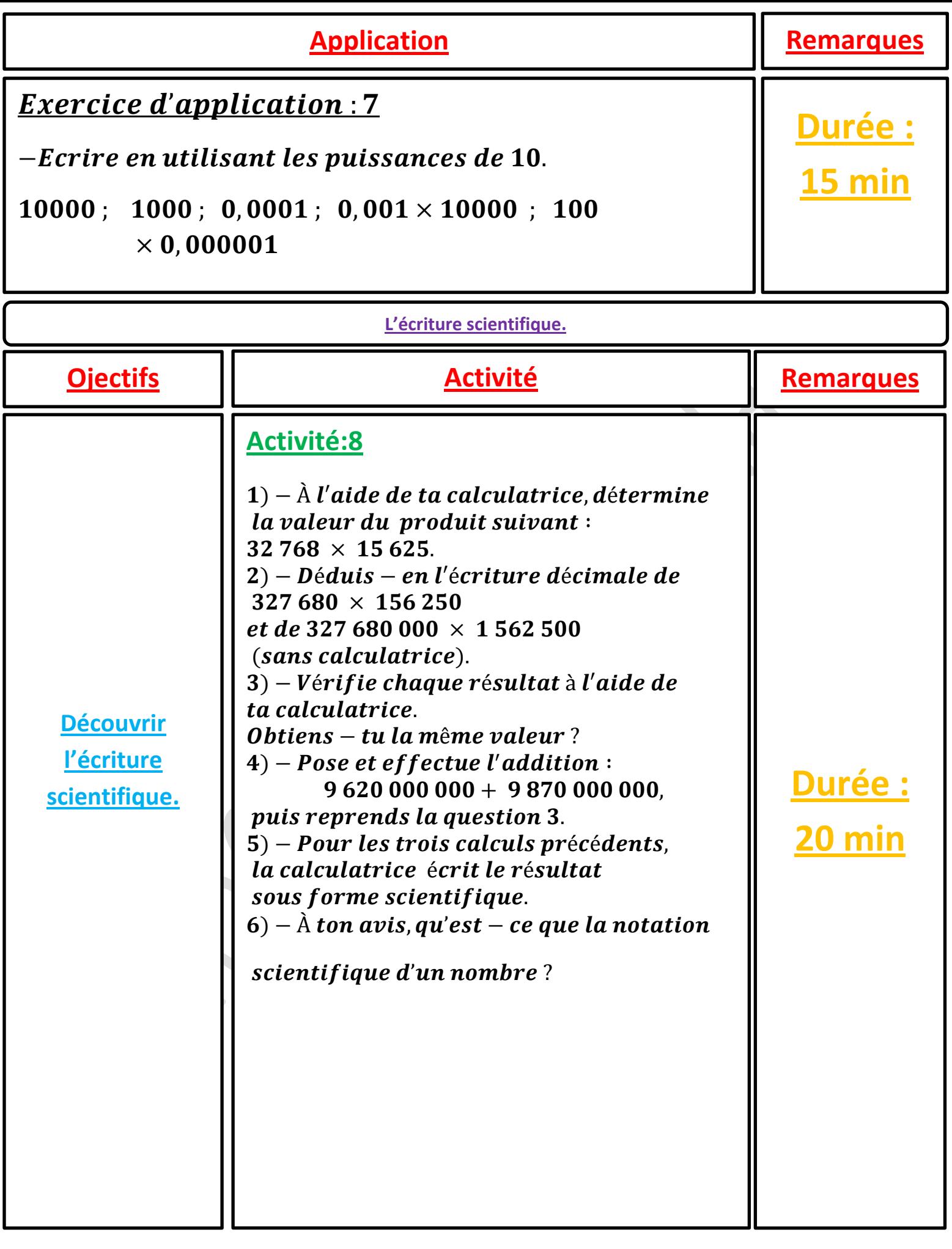

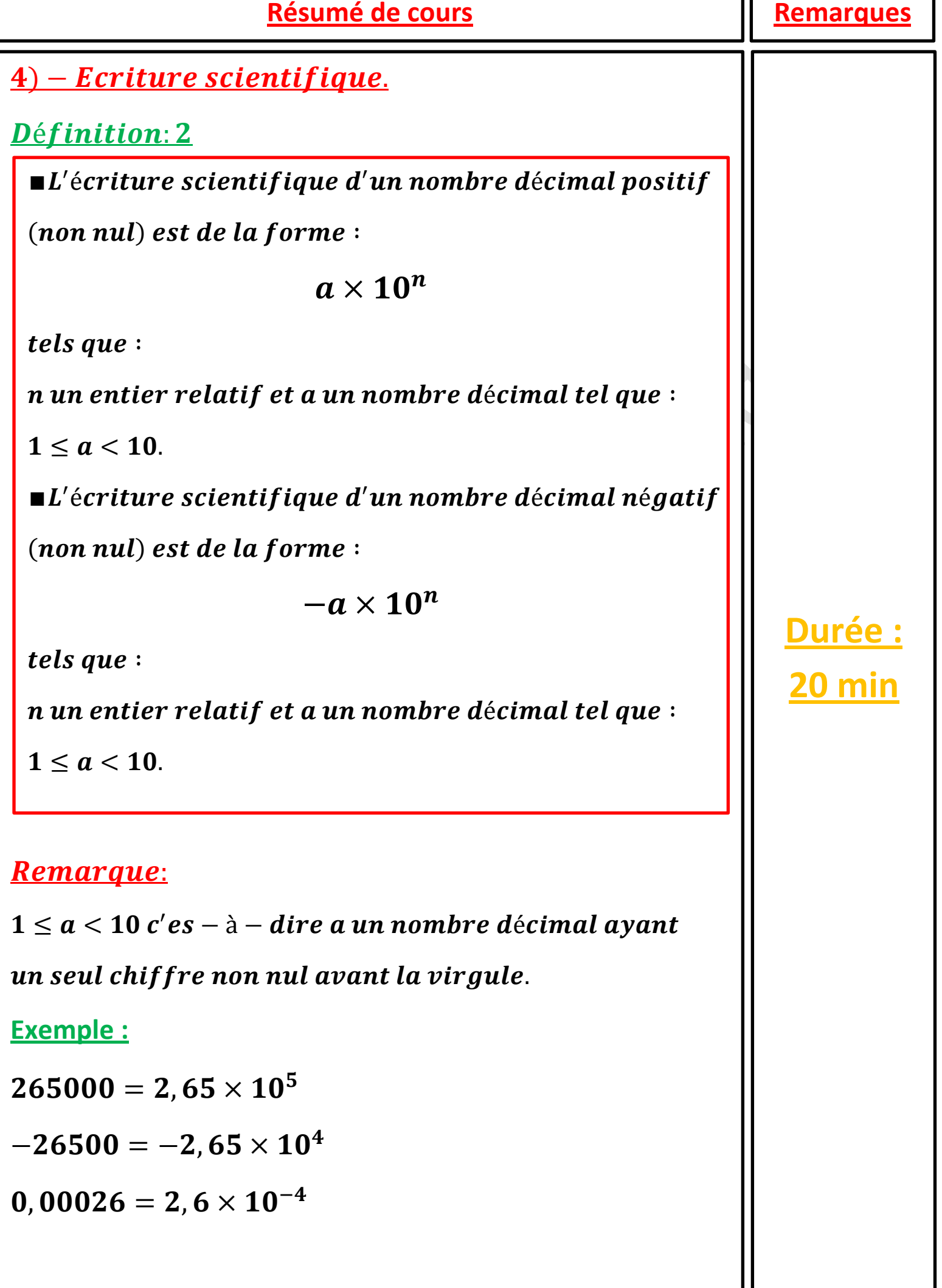

ן

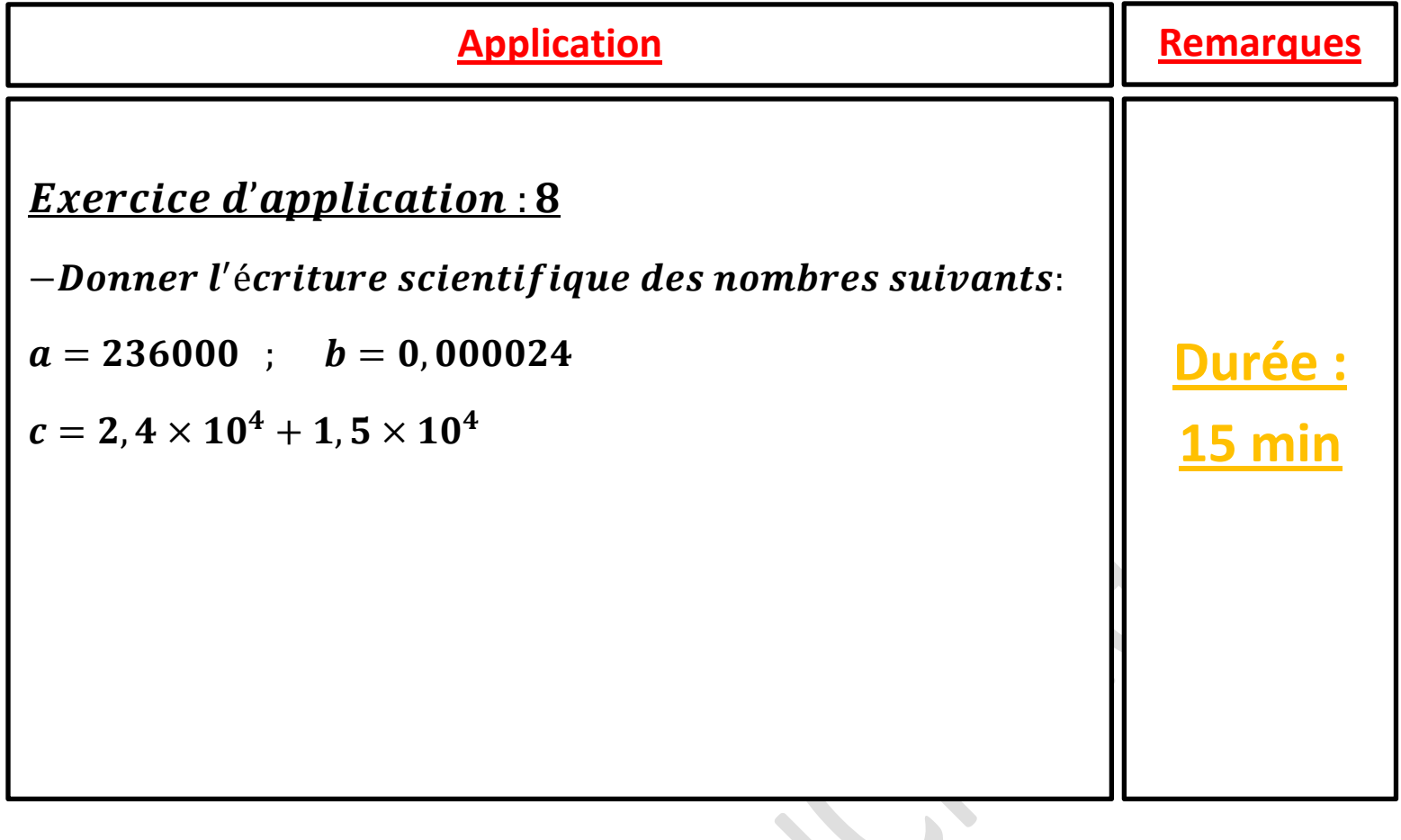

 $\mathbf{v}$ 

S